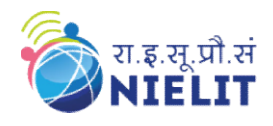

# NIELIT GORAKHPUR

#### Course Name: O Level (2nd Sem B1, B2 and B3 Batch) Topic: Structure in C

Subject: C Language Date: 01-June-2020

### What is Structure?

Structure is user defined data type which is used to store heterogeneous data under unique name. Keyword Structure is user defined data type which is used to store heterogeneous data under unique name. Keyword<br>'struct' is used to declare structure. The variables which are declared inside the structure are called as 'members of structure'.

#### Defining a structure

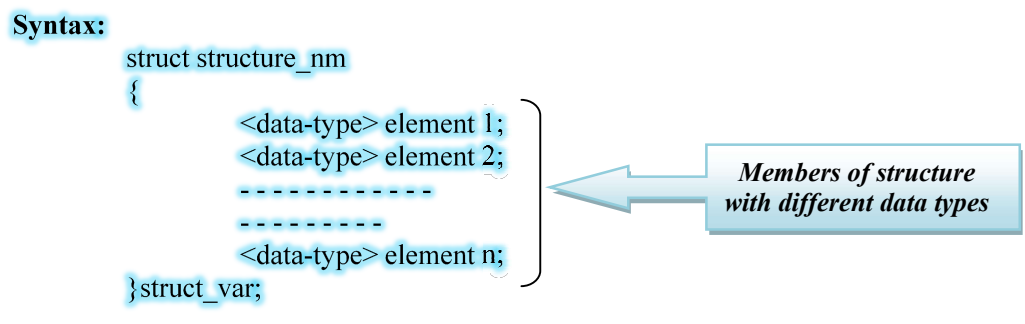

In the above syntax, start with the *struct* keyword, and give a structure name, then inside the curly braces, we have to mention all the member variables, which are nothing but normal C language variables of different data types like *int*, *float*, array etc. *Members of structure*<br> *Members of structure* name, then inside the<br>
which are nothing but normal C language<br>
or more structure variables, again this is option<br> *e* declaration must be followed by a semicolon<br> *e* declar

After the closing curly brace, we can specify one or more structure variables, again this is optional.

Note: The closing curly brace in the structure type declaration must be followed by a semicolon  $($ ; $)$ .

```
Example of Structure
      struct student
      \{int roll:
                char name [25];
                float per;
                char gender;
      \}s1;
```
Here *struct* Student declares a structure to hold the details of a student which consists of 4 data fields, namely name, age, branch and gender. These fields are called structure elements or members. specify one or more structure variables, again this is optional.<br>in the structure type declaration must be followed by a semicolon (;)<br>a semicolon (;)<br>a structure to hold the details of a student which consists of 4 d<br>gend

Each member can have different data type, like in this case, name is an array of *char* type and roll is of *int* type and percentage is of *float* type etc. Student is the name of the structure and is called as the structure tag.

#### Declaring Structure Variables

- $\triangleright$  It is possible to declare variables of a structure, either along with structure definition or after the structure is defined.
- $\triangleright$  Structure variable declaration is similar to the declaration of any normal variable of any other datatype.
- $\triangleright$  Structure variables can be declared in following two ways:

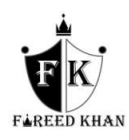

### Declaring Structure variables separately

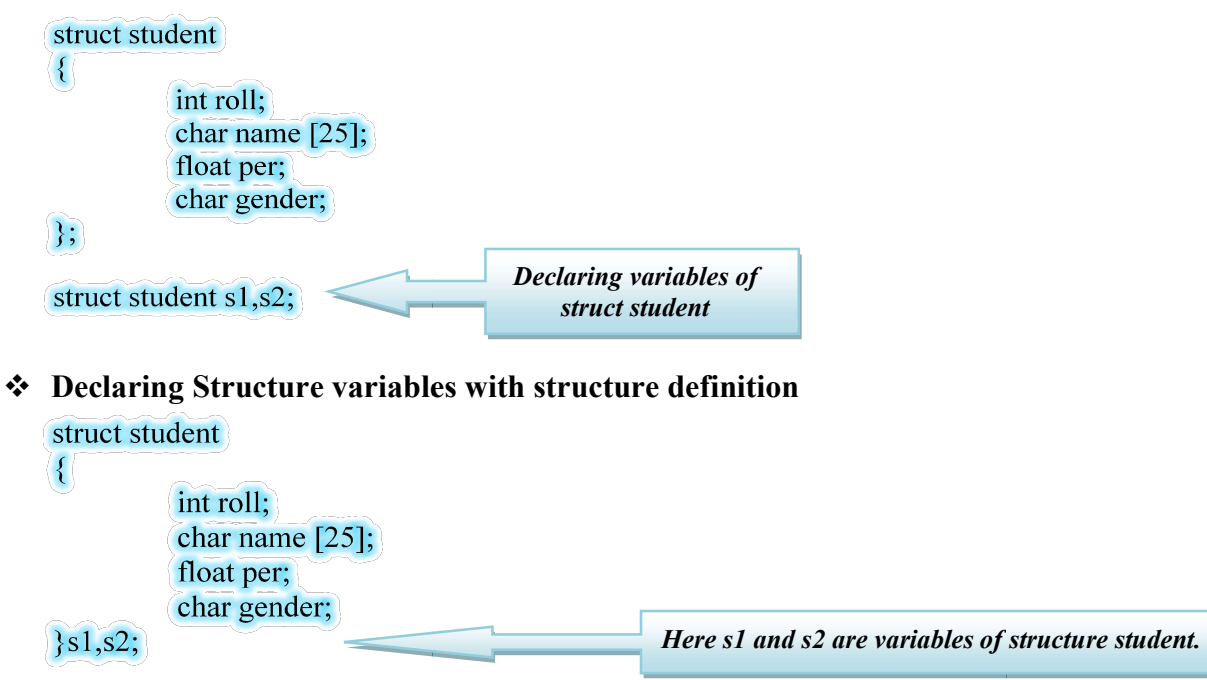

#### Accessing Structure Members

- $\triangleright$  Structure members can be accessed using member operator '.'.
- $\triangleright$  It is also called as '*dot operator'* or '*period operator'*.
- Io access members of a structure using pointers, use the '->' Arrow operator.

#### Structure Initialization

Like a variable of any other datatype, structure variable can also be initialized at compile time.

struct student int roll; char name  $[25]$ ; float per; char gender;

```
\{sl\};
```
 $\{$ 

struct student s $1 = \{ 101, "amit kumar", 50.65, 'M' };$ 

Initialization of each member of structure separately using (. dot) operator

```
s1.roll = 101;
s1.name="amit kumar";
s1.per=50.65; 
s1.gender='M';
```
#### Example 1: Write a program to define a structure name book and store information of three books<br>and then display (using dot operator). and then display (using dot operator). #include<stdio.h>

#include<conio.h> void main() { struct book  $\{$ char  $x[10]$ ; int page;

```
 float pri; 
     } 
struct book b1,b2,b3; 
clrscr(); 
printf("\nEnter name, price and page of first book\n");
scanf("%s%f%d",&b1.x,&b1.pri,&b1.page);
printf("\nEnter name, price and page of second book\n");
scanf("%s%f%d",&b2.x,&b2.pri,&b2.page);
printf("\nEnter name, price and page of third book\n");
scanf("%s%f%d",&b3.x,&b3.pri,&b3.page);
printf("\nBook name\tPrice\t\tPage");
printf("\n%s\t\t%f\t%d",b1.x,b1.pri,b1.page);<br>printf("\n%s\t\t%f\t%d",b2.x,b2.pri,b2.page);
printf("\n%s\t\t%f\t%d",b2.x,b2.pri,b2.page);
printf("\n%s\t\t%f\t%d",b3.x,b3.pri,b3.page);
getch(); 
}
```
Output:

Enter name, price and page of first book **ITMD** 150.55 200 Enter name, price and page of second book **ITBS** 156.5 189 Enter name, price and page of third book **ICT** 201.3 156 Book name Price Page **ITMD** 150.550003 200 156.500000 **ITBS** 189 201.300003 156 **ICT** 

## Array of Structure

We can also declare an array of structure variables. in which each element of the array will represent a structure variable. Example: struct book b[3];

```
\#include\lestdio.h>
#include<conio.h> 
void main() 
{ 
  struct book 
 { 
  char x[10];
   int page; 
  }; 
struct book b[3]; 
int i; 
clrscr(); 
for(i=0; i<3; i++)
```
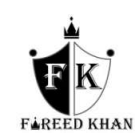

```
{ 
 fflush(stdin); 
printf("\nEnter name,price and page of %d book\n",i+1);
scanf("%s%d",&b[i].x,&b[i].page);
} 
printf("\nBook name\tPage");
for(i=0; i<3; i++)printf("\n%s\t\t%d",b[i].x,b[i].page);
getch(); 
}
```
## Output:

ook name; price and page of 1 book<br>the structure of 1 book<br>name; price and page of 2 book<br>name; price and page of 2 book<br>name; price and page of 3 book<br>me<br> $\frac{949}{255}$ <br> $\frac{367}{367}$ <br>is also permitted in C language. Nested **ITMD** 340 **ICT** 255 **ITBS** 367 **ITWD ICT ITBS** 

### Nested Structures

Nesting of structures, is also permitted in C language. Nested structures means, that one structure has another structure as member variable.

```
Syntax:
        struct structure nm
         \{<data-type> element 1;
                 <data-type> element 2;
                 BEREESSERESS
                 --------
                 <data-type> element n;
                          struct structure nm {
                                  \leqdata-type> element 1;
                                  <data-type> element 2;
                                  GEFREEFEREE
                                  <data-type> element n;
                                  }inner struct var;
        }outer struct var;
```
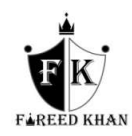